## <span id="page-0-0"></span>**Gerar pedido de compra sem solicitação**

## **Pré-requisito**

[Configuração de Compras - E-Procurement \(CCESU000\)](https://centraldeajuda.consistem.com.br/pages/viewpage.action?pageId=102867370) [Aba Compra \(CCESU000TAB3\)](https://centraldeajuda.consistem.com.br/pages/viewpage.action?pageId=99188822) [Aba Portal E-Procurement \(CCESU000TAB5\)](https://centraldeajuda.consistem.com.br/pages/viewpage.action?pageId=317243747) [Cadastro de Perfil do Comprador \(CCESU015\)](https://centraldeajuda.consistem.com.br/pages/viewpage.action?pageId=102866858)

## **Visão Geral**

Este processo permite ao comprador da empresa como realizar o cadastro do pedido de compra sem que haja uma solicitação.

**Sistemas Integrados**

Sistema - Entradas

Módulo - Compras e-Procurement

**Fluxo do Processo**

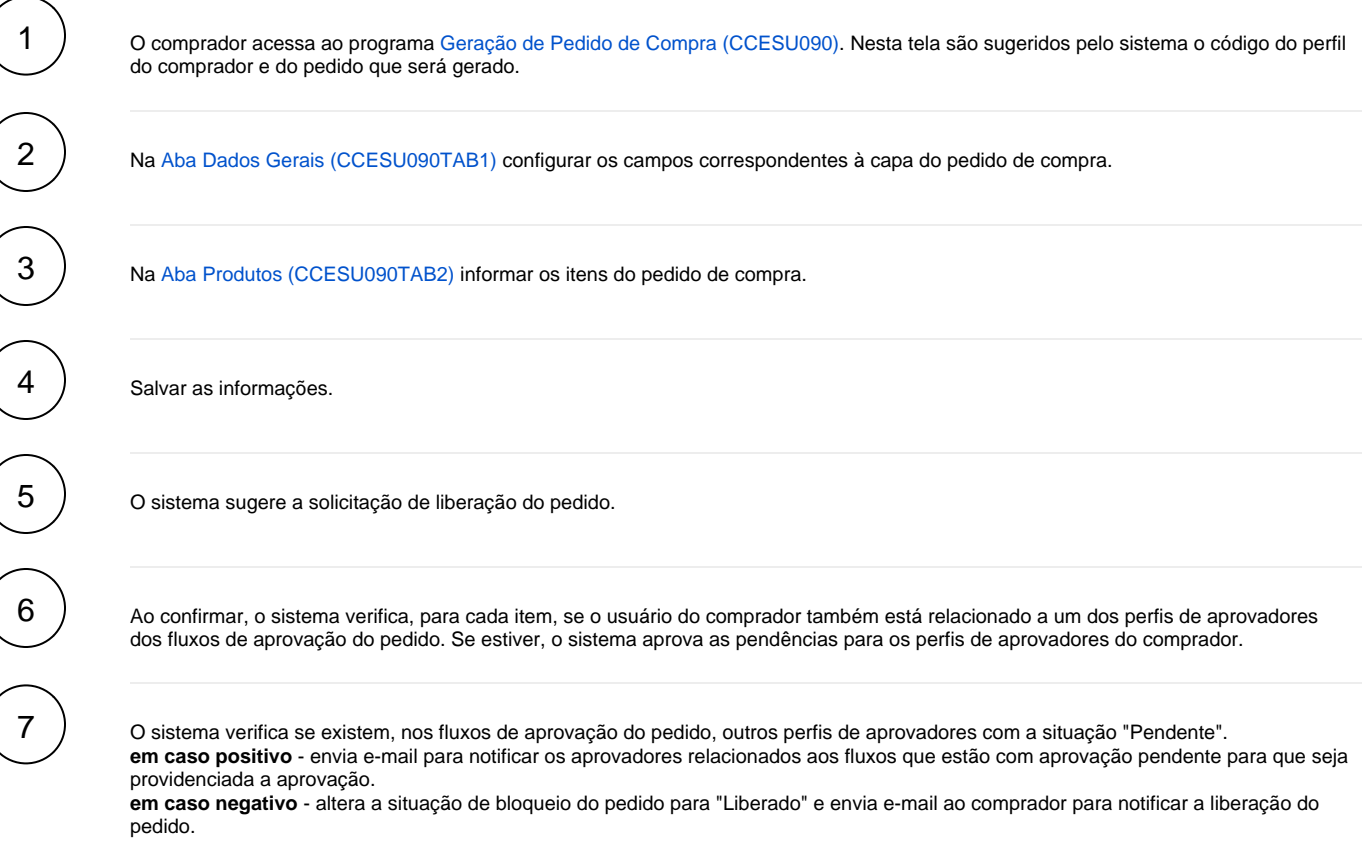

## **Fluxograma**

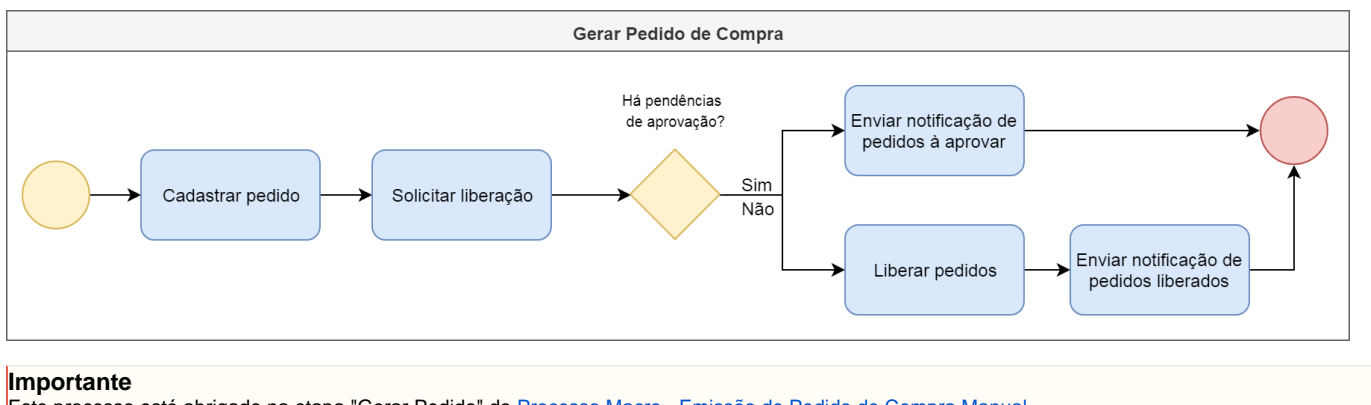

Este processo está abrigado na etapa "Gerar Pedido" do [Processo Macro - Emissão de Pedido de Compra Manual.](https://centraldeajuda.consistem.com.br/display/BDC/Emitir+pedido+de+compra+manualmente)

Exportar PDF

Esse conteúdo foi útil?

Sim Não